# Automatizing biocurators' intuition: filtering scientific papers by analyzing titles and short summaries

### Ralf Stephan

Institute for Globally Distributed Open Research and Education (IGDORE)

Address correspondence to: Ralf Stephan, Institute for Globally Distributed Open Research and Education (IGDORE), https://igdore.org. E-mail: ralf.stephan@igdore.org

#### September 29, 2023

#### **Abstract**

We present a text classification task arising in the biocuration of cellular chemical reactions when searching for curatable literature. We explore the suitability of various NLP and ML methods for this task. In summary, while fine-tuned domain-specific language models show the best results, random forests are nearly as good, with a much lighter computational footprint.

## **Introduction**

The natural strategy to automatize biocuration[\[1\]](#page-3-0) is to apply natural language processing (NLP) methods on the full text of papers (e.g. [\[13\]](#page-4-0)). This way, the claims and the type of evidence supporting them can be extracted. The problem is that only a certain percentage of papers are published in a way that allows bulk download of their full text. When we write this, even abstracts are available in bulk only from about 60 percent of molecular biology papers. This lamentable situation renders automatic curation efforts incomplete and causes the loss of essential information. Manual curation, on the other hand, has to deal with shortcomings of literature search engines, like not being able to filter for papers from specific fields and incomplete results because of missing entity synonyms. To cope with information overflow, biocurators develop the intuition to see from the title alone if a paper is, e.g., an experimental molecular biology paper, when confronted with search engine results. Sifting through thousands of titles in the course of a project still needs to be more sustainable and should be automatized.

The Reactome Knowledgebase[\[7\]](#page-3-1) provides manually curated molecular details across a broad range of physiological and pathological biological processes in humans, including hereditary and acquired disease processes. Reactome biocurators look for a specific subset of scientific papers to use as references to their work. When using a search engine for scientific papers, searching for a pathogen finds epidemiological, clinical, pharmacological, and molecular/structural biology works. The latter also include evolutionary biology and pure computational papers, which are "uninteresting" from a curator's standpoint. Clinical and pharmacological works get mixed in the results even when searching for specific proteins. Such classification tasks could be solved using domain identification methods. Domain identification of scientific texts has been attempted frequently, most successfully using large language models (e.g. [\[16\]](#page-4-1)).

#### **Perspective of Reactome curators: what is an interesting paper?**

Reactome annotation of molecular reactions is evidence-based[\[7\]](#page-3-1). Evidence comes from molecular biology and biochemistry lab experiments and observations. Scientists communicate such results through scientific articles, which Reactome curators then reference. However, there is no easy way to know from the title if a paper belongs to the experimental (our label: EXP) type. Many scientific papers focus on pharmacology (which we label as DRUG) and include antibodies that Reactome does not curate. Finally, review articles on experimental results are also 'interesting' to curators. To label a paper as 'interesting/'uninteresting' an algorithm doesn't need to find the actual research theme or scientific domain, just whether the paper is 'interesting,' which combines domain inclusions and exclusions. Since there is no database associating all existing and new articles to various academic domains, direct classification of membership to the 'interesting' set is more efficient than the implementation of a general domain identifier. In this report, we explore this task by using different natural language processing (NLP) and machine learning (ML) methods on the title and a summary (so-called "TLDR"[\[3\]](#page-3-2)), both of which are available from Semantic Scholar for >90 percent of biomedical articles.

# **Methods**

### **Annotating the data**

We annotated 32,837 academic papers that were selected using citation snowballing[\[11\]](#page-3-3)[\[21\]](#page-4-2) focused on rotavirus (ROTV), respiratory syncytial virus (RSV), and dengue virus (DENV). A certain percentage of papers were about different, adjacent subjects, enriching the sets with other-viral and non-viral topics. The collection includes review articles. Annotation consists of a label with three possibilities: EXP, DRUG, OTHER. Annotated data is available as lists of maps in JSON format; see the Open Data section.

In the later preprocessing, we reduce the label to a binary decision between EXP and DRUG  $+$ OTHER. We merged the ROTV and RSV sets into the training set, and the DENV set served as the test set. Table [1](#page-1-0) shows statistics of training and test data.

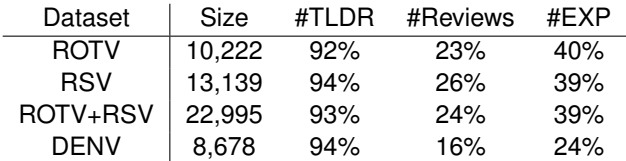

<span id="page-1-0"></span>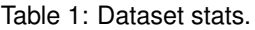

### **Preprocessing**

Using CoreNLP[\[14\]](#page-4-3), we tokenized, lemmatized, and part-of-sentence tagged all text (title and TLDR), discarding determiners, prepositions, and coordinating conjunctions. Our software concatenated Title and TLDR (if available), and in the case of review articles, appended the string "Review." Table [2](#page-1-1) shows three random examples.

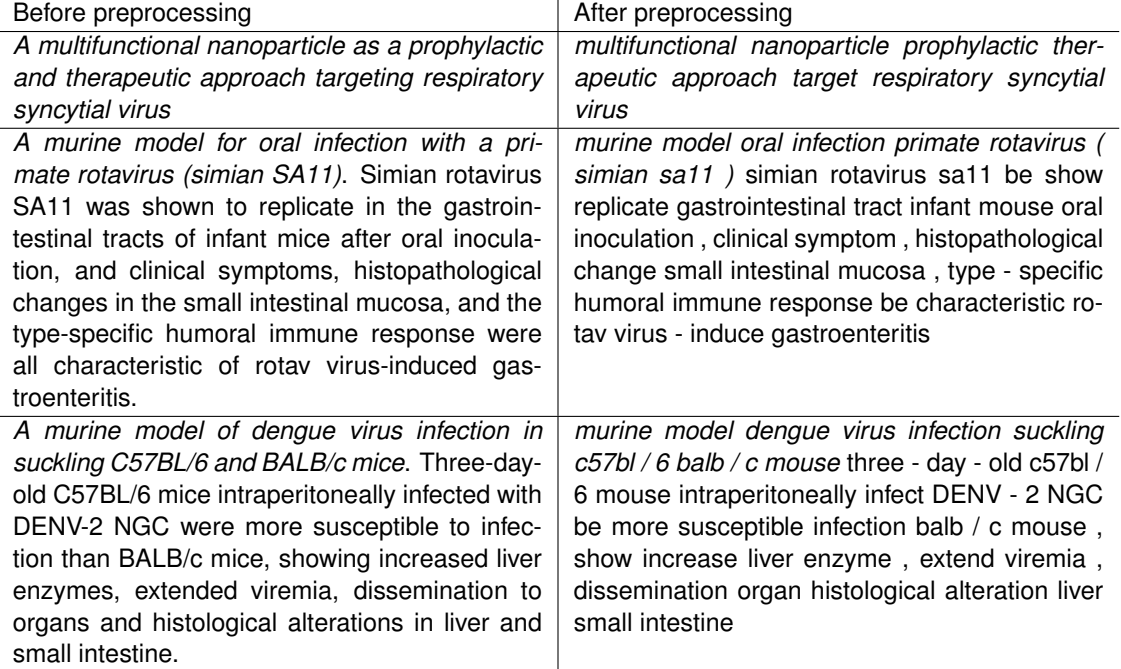

<span id="page-1-1"></span>Table 2: Preprocessing examples. The title is set in italics. All three examples fall in the 'uninteresting' category.

### **ML methodology**

#### **One-hot encoding as input to random forests**

Training and test sets served as input for ML methods. To establish a baseline, we first trained random forest decision trees on raw bags of words, using the standard implementation from Yggdrasil[\[9\]](#page-3-4) with a maximum number *N* of 300 trees. We used automatic tuning to optimize random forest models. In other attempts, we added the most common bigrams to the bags, also the default preprocessing style for LDA embeddings (see below).

#### **Similarity measures**

We saved sentence embeddings of the training set from BioSentVec[\[5\]](#page-3-5), and compared embeddings of the test set by cosine distance, with the label of the most similar training embedding becoming the prediction. This method was also applied to just the paper titles.

#### **Vector embeddings as input to random forests**

Sentence embeddings take the whole text (which consists of the paper title and, in most cases, the TLDR, see above) as input and produce an *N*-dimensional vector as output. We applied a version of the Universal Sentence Encoder[\[4\]](#page-3-6) for embedding the whole text as input to the already mentioned random forest. In addition, we tried the specialized biomedical sentence embeddings PubMedBERT[\[6\]](#page-3-7)[\[8\]](#page-3-8) and BioSentVec. With PubMedBERT, we used the original texts and preprocessed strings for comparison.

Another type of embedding of whole texts used in NLP is Latent Dirichlet Allocation (LDA, [\[2\]](#page-3-9)[\[10\]](#page-3-10)). We explored this method with its implementation in Python as part of the *gensim* package<sup>[\[18\]](#page-4-4)</sup>. LDA constructs several topics from the corpus and associates test input with these topics through probabilities. The output of LDA applying test text to 10 to 100 topics of the training set served as input to random forests.

#### **Fine-tuning of language models**

Instead of just adding a random forest backend to sentence embeddings, we used the SetFit[\[20\]](#page-4-5) methodology to fine-tune embeddings and to train a neural net classification layer simultaneously. Sentence transformers fine-tuned included paraphrase-MiniLM-L3-v2[\[19\]](#page-4-6) and menadsa/S-BioELECTRA[\[12\]](#page-3-11).

#### **ML pipeline frameworks and hardware**

The Yggdrasil random forest implementation requires TensorFlow[\[15\]](#page-4-7), while BioSentVec and SetFit use spaCy[\[17\]](#page-4-8). The embedding plus random forest pipelines were easily trained within an hour on a quad-CPU Intel machine with 32 GB of RAM, without a graphics card. Fine-tuning pipelines, however, needed a machine helped by a V100 GPU.

# **Results**

The table below summarizes the results of applying various methodologies. The optimal cutoff was found by maximizing the F1-value.

# **Discussion**

The literature shows that domain-specific sentence embeddings are superior to general-purpose embeddings. We started experimenting with one-hot encoding our text as input to random forests and expected to get a base result on which sentence embeddings would improve. The results show a clear improvement with increasing complexity of the models used. However, only the most complex BioElectra model could improve slightly on our baseline random forest, which is surprising and needs explanation. It is plausible that the human curator applies simple rules when categorizing text on-thefly, and that a decision tree can pick up such rules easier from a one-hot encoding than from a sentence embedding. Only with sufficient depth can neural nets model such inherently logical knowledge. Since the random forest implementation by Yggdrasil is also very fast, we see no gain in using large language models in the implementation of our forthcoming biocuration literature search application.

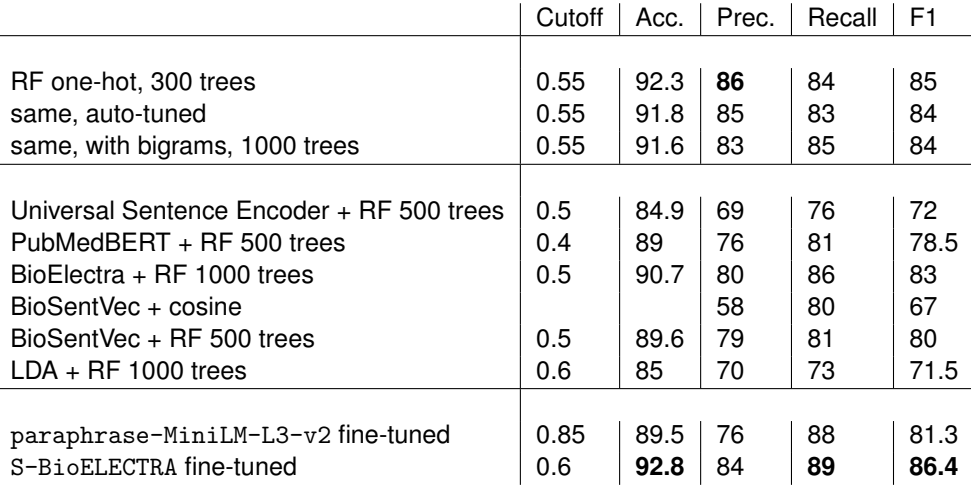

# **Open data**

All project files are available from https://osf.io/hpf24/ and [https://github.com/rwst/LitBall-training].

### **References**

- <span id="page-3-0"></span>[1] International Society for Biocuration. "Biocuration: Distilling data into knowledge". In: *PLOS Biology* 16.4 (Apr. 2018), pp. 1–8. DOI: [10.1371/journal.pbio.2002846](https://doi.org/10.1371/journal.pbio.2002846). URL: [https://doi.](https://doi.org/10.1371/journal.pbio.2002846) [org/10.1371/journal.pbio.2002846](https://doi.org/10.1371/journal.pbio.2002846).
- <span id="page-3-9"></span>[2] David M Blei, Andrew Y Ng, and Michael I Jordan. "Latent dirichlet allocation". In: *Journal of machine Learning research* 3.Jan (2003), pp. 993–1022.
- <span id="page-3-2"></span>[3] Isabel Cachola et al. "TLDR: Extreme Summarization of Scientific Documents". In: *Findings of the Association for Computational Linguistics: EMNLP 2020*. Online: Association for Computational Linguistics, Nov. 2020, pp. 4766-4777. DOI:  $10.18653/\nu1/2020$ . findings-emnlp. 428. URL: <https://aclanthology.org/2020.findings-emnlp.428>.
- <span id="page-3-6"></span>[4] Daniel Cer et al. *Universal Sentence Encoder*. 2018. arXiv: [1803.11175 \[cs.CL\]](https://arxiv.org/abs/1803.11175).
- <span id="page-3-5"></span>[5] Qingyu Chen, Yifan Peng, and Zhiyong Lu. *BioSentVec: creating sentence embeddings for biomedical texts*. 2018. arXiv: [1810.09302 \[cs.CL\]](https://arxiv.org/abs/1810.09302).
- <span id="page-3-7"></span>[6] Jacob Devlin et al. *BERT: Pre-training of Deep Bidirectional Transformers for Language Understanding*. 2019. arXiv: [1810.04805 \[cs.CL\]](https://arxiv.org/abs/1810.04805).
- <span id="page-3-1"></span>[7] Marc Gillespie et al. "The reactome pathway knowledgebase 2022". In: *Nucleic acids research* 50.D1 (2022), pp. D687–D692.
- <span id="page-3-8"></span>[8] Google. *experts/bert/pubmed: BERT trained on MEDLINE/PubMed*. URL: [https://tfhub.dev/](https://tfhub.dev/google/experts/bert/pubmed/2) [google/experts/bert/pubmed/2](https://tfhub.dev/google/experts/bert/pubmed/2).
- <span id="page-3-4"></span>[9] Mathieu Guillame-Bert et al. *Yggdrasil Decision Forests: A Fast and Extensible Decision Forests Library*. 2022. arXiv: [2212.02934 \[cs.LG\]](https://arxiv.org/abs/2212.02934).
- <span id="page-3-10"></span>[10] Matthew Hoffman, Francis Bach, and David Blei. "Online learning for latent dirichlet allocation". In: *advances in neural information processing systems* 23 (2010).
- <span id="page-3-3"></span>[11] Samireh Jalali and Claes Wohlin. "Systematic Literature Studies: Database Searches vs. Backward Snowballing". In: *Proceedings of the ACM-IEEE International Symposium on Empirical Software Engineering and Measurement*. ESEM '12. Lund, Sweden: Association for Computing Machinery, 2012, pp. 29–38. ISBN: 9781450310567. DOI: [10 . 1145 / 2372251 . 2372257](https://doi.org/10.1145/2372251.2372257). URL: <https://doi.org/10.1145/2372251.2372257>.
- <span id="page-3-11"></span>[12] Kamal raj Kanakarajan, Bhuvana Kundumani, and Malaikannan Sankarasubbu. "BioELECTRA:Pretrained Biomedical text Encoder using Discriminators". In: *Proceedings of the 20th Workshop on Biomedical Language Processing*. Online: Association for Computational Linguistics, June 2021, pp. 143– 154. DOI: [10 . 18653 / v1 / 2021 . bionlp - 1 . 16](https://doi.org/10.18653/v1/2021.bionlp-1.16). URL: [https : / / aclanthology . org / 2021 .](https://aclanthology.org/2021.bionlp-1.16) [bionlp-1.16](https://aclanthology.org/2021.bionlp-1.16).
- <span id="page-4-0"></span>[13] Martin Krallinger et al. "Evaluation of text-mining systems for biology: overview of the Second BioCreative community challenge". In: *Genome Biology* 9.2 (Sept. 2008), S1. ISSN: 1474-760X. DOI: [10.1186/gb-2008-9-s2-s1](https://doi.org/10.1186/gb-2008-9-s2-s1). URL: <https://doi.org/10.1186/gb-2008-9-s2-s1>.
- <span id="page-4-3"></span>[14] Christopher D Manning et al. "The Stanford CoreNLP natural language processing toolkit". In: *Proceedings of 52nd annual meeting of the association for computational linguistics: system demonstrations*. 2014, pp. 55–60.
- <span id="page-4-7"></span>[15] Martín Abadi et al. *TensorFlow: Large-Scale Machine Learning on Heterogeneous Systems*. Software available from tensorflow.org. 2015. URL: <https://www.tensorflow.org/>.
- <span id="page-4-1"></span>[16] Oscar E Mendoza et al. "Benchmark for research theme classification of scholarly documents". ´ In: *Proceedings of the Third Workshop on Scholarly Document Processing*. 2022, pp. 253–262.
- <span id="page-4-8"></span>[17] Ines Montani et al. *explosion/spaCy: v3.6.0: New span finder component and pipelines for Slovenian*. Version v3.6.0. July 2023. DOI: [10.5281/zenodo.8123552](https://doi.org/10.5281/zenodo.8123552). URL: [https://doi.org/10.](https://doi.org/10.5281/zenodo.8123552) [5281/zenodo.8123552](https://doi.org/10.5281/zenodo.8123552).
- <span id="page-4-4"></span>[18] Radim Řehůřek and Petr Sojka. "Software Framework for Topic Modelling with Large Corpora". English. In: *Proceedings of the LREC 2010 Workshop on New Challenges for NLP Frameworks*. <http://is.muni.cz/publication/884893/en>. Valletta, Malta: ELRA, May 2010, pp. 45–50.
- <span id="page-4-6"></span>[19] Nils Reimers and Iryna Gurevych. "Sentence-BERT: Sentence Embeddings using Siamese BERT-Networks". In: *Proceedings of the 2019 Conference on Empirical Methods in Natural Language Processing*. Association for Computational Linguistics, Nov. 2019. URL: [http://arxiv.org/](http://arxiv.org/abs/1908.10084) [abs/1908.10084](http://arxiv.org/abs/1908.10084).
- <span id="page-4-5"></span>[20] Lewis Tunstall et al. *Efficient Few-Shot Learning Without Prompts*. 2022. DOI: [10.48550/ARXIV.](https://doi.org/10.48550/ARXIV.2209.11055) [2209.11055](https://doi.org/10.48550/ARXIV.2209.11055). URL: <https://arxiv.org/abs/2209.11055>.
- <span id="page-4-2"></span>[21] Claes Wohlin et al. "Successful combination of database search and snowballing for identification of primary studies in systematic literature studies". In: *Information and Software Technology* 147 (2022), p. 106908. ISSN: 0950-5849. DOI: [https : / / doi . org / 10 . 1016 / j .](https://doi.org/https://doi.org/10.1016/j.infsof.2022.106908) [infsof.2022.106908](https://doi.org/https://doi.org/10.1016/j.infsof.2022.106908). URL: [https://www.sciencedirect.com/science/article/pii/](https://www.sciencedirect.com/science/article/pii/S0950584922000659) [S0950584922000659](https://www.sciencedirect.com/science/article/pii/S0950584922000659).